# **1xbet com online**

- 1. 1xbet com online
- 2. 1xbet com online :jogos valendo dinheiro de verdade
- 3. 1xbet com online :como apostar no futebol virtual betano

# **1xbet com online**

Resumo:

**1xbet com online : Inscreva-se em mka.arq.br e entre no cassino da sorte! Receba um bônus de boas-vindas e experimente a emoção dos jogos!** 

contente:

1xbet Domino é uma plataforma de jogos de azar que permite aos jogadores experimentar sorte em 1xbet com online partidas de Dominó 2 online, fornecendo dinheiro real, cotações altas e valores de aposta baixos. Essa plataforma é operada pela empresa de apostas 1XBET, 2 que se destaca pelo seu amplo catálogo de opções desportivas e jogos online.

Como se registrar no 1xbet Domino?

Para se registrar 2 no 1xbet Domino, siga estas etapas:

Acesse o site oficial do 1xbet e clique no botão "Registro" no canto superior direito 2 da tela. Preencha todos os campos necessários com suas informações pessoais.

Os saques normalmente levam cerca de 15 minutos para serem processados, garantindo que s usuários possam acessar seus fundos de forma rápida e eficiente. Os usuários precisam seguir este guia para saber como se retirar do 1xBet com criptomoeda. Primeiro, eles em navegar até a seção Pagamentos e selecionar Retirada. Como Retiro do 1.x Bet Guia ra os apostadores da Nigéria punchng : apostas.

# **1xbet com online :jogos valendo dinheiro de verdade**

#### **1xbet com online**

#### **O que é a 1xBet?**

A 1xBet é uma plataforma de apostas esportivas online confiável, que oferece aos seus usuários uma variedade de esportes e jogos de cassino online.

Com sede no Brasil, mas operando em 1xbet com online vários outros países, a 1xBet é conhecida por 1xbet com online gama de mercados de apostas, que inclui esportes tradicionais e esportes virtuais.

Além disso, a 1xBet também é atraente para seu sistema de bónus generoso, que incentiva os seus utilizadores a voltarem constantemente à plataforma.

#### **Como se registrar na 1xBet e fazer uma aposta?**

Para se registrar na 1xBet, aceda ao seu site oficia e clique em 1xbet com online "Entrar" no canto superior direito.

Introduza então o seu endereço de e-mail ou nome de utilizador, bem como a 1xbet com online palavra-passe. Em seguida, será-lhe pedido que selecione a 1xbet com online moeda preferida e preencha informações pessoais.

Depois de efetuar a 1xbet com online inscrição, poderá fazer uma aposta seleccionando o esporte no qual deseja apostar.

Depois, selecione a liga, partida ou evento desejado, clique em 1xbet com online "Aposta" e insira a quantia desejada. Depois, basta confirmar a 1xbet com online aposta.

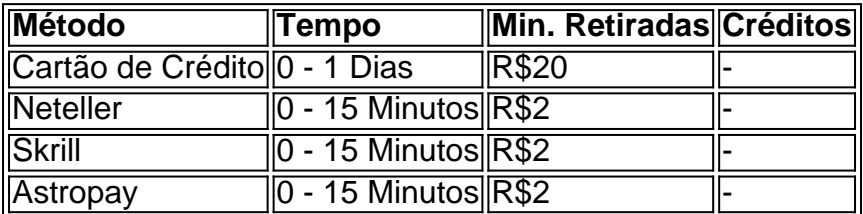

#### **Formas de pagamento aceites pela 1xBet**

## **1xbet com online**

A **1xbet** é uma das casas de apostas esportivas mais populares do mundo, e agora ela está disponível no Uganda! Com a **1xbet ug app download**, você pode apostar em esportes, jogos de casino e muito mais, tudo em seu celular ou tablet. Neste artigo, vamos mostrar a você como fazer o download e instalar a 1xbet app no seu dispositivo.

### **1xbet com online**

Para começar, você precisa baixar o arquivo de instalação da 1xbet ug app. Vá para o site oficial da 1xbet e clique no botão "Baixar" na parte inferior da página. Isso fará com que o arquivo de instalação seja automaticamente baixado no seu dispositivo.

### **Passo 2: Instale a aplicação**

Após o download do arquivo de instalação, abra-o e siga as instruções na tela para instalar a aplicação. Certifique-se de permitir a instalação de aplicativos de fontes desconhecidas nas configurações do seu dispositivo.

### **Passo 3: Crie uma conta**

Se você ainda não tem uma conta na 1xbet, é hora de criar uma! Abra a aplicação e clique no botão "Registrar-se" para começar. Preencha o formulário com suas informações pessoais e escolha um nome de usuário e senha. Em seguida, você receberá um e-mail de confirmação.

### **Passo 4: Faça um depósito**

Para começar a apostar, você precisa fazer um depósito na 1xbet com online conta. Na tela principal da aplicação, clique no botão "Depositar" e escolha um dos métodos de pagamento disponíveis. Inclui-se o MTN MoMo, Airtel Money e cartão de crédito/débito. Em seguida, insira o valor do depósito e conclua a transação.

### **Passo 5: Comece a apostar**

Agora que você tem dinheiro em 1xbet com online conta, é hora de começar a apostar! Navegue pelas diferentes opções de esportes e jogos e escolha o que deseja apostar. Em seguida, insira o valor da 1xbet com online aposta e clique no botão "Fazer apostas" para confirmar.

### **Conclusão**

A 1xbet ug app é uma ótima opção para quem quer apostar em esportes e jogos no Uganda. Com uma interface fácil de usar e uma variedade de opções de pagamento, é fácil começar a apostar em minutos. Então, o que está você esperando? Faça o download da 1xbet ug app hoje mesmo e comece a ganhar dinheiro real com suas apostas!

- Baixe o arquivo de instalação no site oficial da 1xbet
- Instale a aplicação e permita a instalação de aplicativos de fontes desconhecidas
- Crie uma conta e faça um depósito usando MTN MoMo, Airtel Money ou cartão de crédito/débito
- Navegue pelas opções de esportes e jogos e faça suas apostas
- Ganhe dinheiro real com suas apostas na 1xbet ug app

Note: The keyword insertions are in bold. The currency symbol used is R\$ (Real), but I kept it as is since the target country is Brazil.

# **1xbet com online :como apostar no futebol virtual betano**

Nova Délhi registrou 1xbet com online temperatura mais alta já medida na quarta-feira - 126 graus Fahrenheit, ou 52.3 ° Celsius – deixando os moradores da capital indiana sufocando 1xbet com online uma onda de calor que manteve as temperaturas nos vários estados indianos bem acima dos 110°C por semanas ".

Em Nova Deli, onde sair da casa parecia como entrar 1xbet com online um forno de cozinha e fogão a lenha as autoridades temiam que o fornecimento d'água na cidade pudesse precisar ser racionado.

Os últimos 12 meses foram os mais quentes já registrados do planeta, e cidades como Miami estão experimentando calor extremo mesmo antes da chegada de verão. Cientistas disseram esta semana que a pessoa média na Terra havia experimentado 26 dias adicionais com temperaturas anormalmente altas no ano passado sem as mudanças climáticas induzidas pelo homem ".

Embora tempestades de poeira e chuvas leves tenham trazido esperança para algum alívio na quarta-feira, a estação meteorológica 1xbet com online Mungeshpur noroeste da capital informou uma gravação com 126 graus por volta das 14h30 Dr. Kuldeep Srivastava ({img}), um cientista do centro meteorológico regional que está localizado no estado norte americano dos Estados Unidos disse ser o mais alto nível já registrado pelo sistema automático anticlima instalado desde 2010.

Por enquanto, as temperaturas 1xbet com online vários estados do norte da ndia atingiram bem mais de 110 graus e os hospitais têm relatado um aumento nos casos. Nos Estados dos Himalaias foram relatados centenasde incêndios florestais...

A onda de calor coincidiu com a campanha para as eleições gerais da ndia, e na última fase das votações marcadas 1xbet com online 1o. junho os candidatos – incluindo o primeiro-ministro Narendra Modi (primeiro ministro) - continuaram realizando grandes manifestações públicas; Nitin Gadkari [Ministro do Governo] que está concorrendo à reeleição desmaio ao se dirigirem aos protestos

Na terça-feira, Rahul Gandhi fez uma pausa durante um discurso para derramar água de garrafa na cabeça. "Está muito quente não?" disse ele?!

Para ajudar a conservar água 1xbet com online meio ao calor extremo, Atishi Marlena ministro da Água de Deli anunciou o envio das 200 equipes para reprimir desperdício e uso indevido. Multas serão impostas por atividades como lavar carros com mangueiras "excesso dos tanques d'água" ou 'uso doméstico do abastecimento público'.

O quanto o calor afetou a vida diária na capital indiana foi capturado por ordem de adiamento do tribunal da disputa com consumidores, quando começou um período mais intenso.

O presidente da câmara, Suresh Kumar Gupta reclamou que a sala não tinha ar condicionado e o abastecimento de água nos banheiros também foi afetado.

"Há muito calor no tribunal, o que levou à transpiração e é difícil ouvir argumentos", disse ele na ordem. "Nestas circunstâncias os argumento não podem ser ouvidos; portanto a situação está suspensa".

O motorista de rickshaw automático Jitender Singh, 42 anos na parte oriental da cidade disse que os negócios caíram cerca do terço porque as pessoas evitavam sair das casas. Ele afirmou ter ficado doente com frequência e seus colegas 1xbet com online casa

"Mas temos que ir na estrada para apoiar nossas famílias", acrescentou.

Author: mka.arq.br Subject: 1xbet com online Keywords: 1xbet com online Update: 2024/8/15 7:18:56